## **空床情報MAP用操作マニュアル**

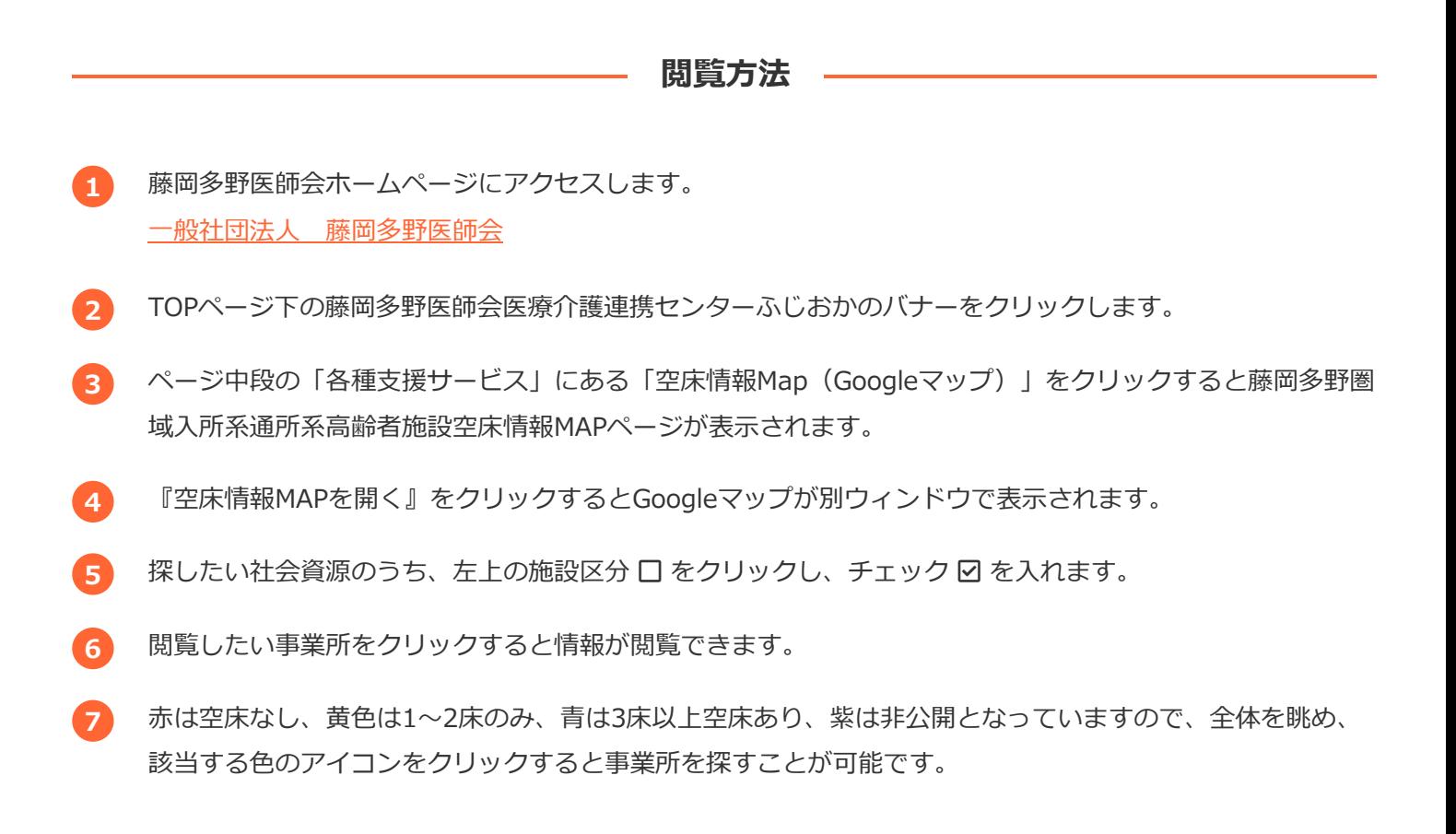

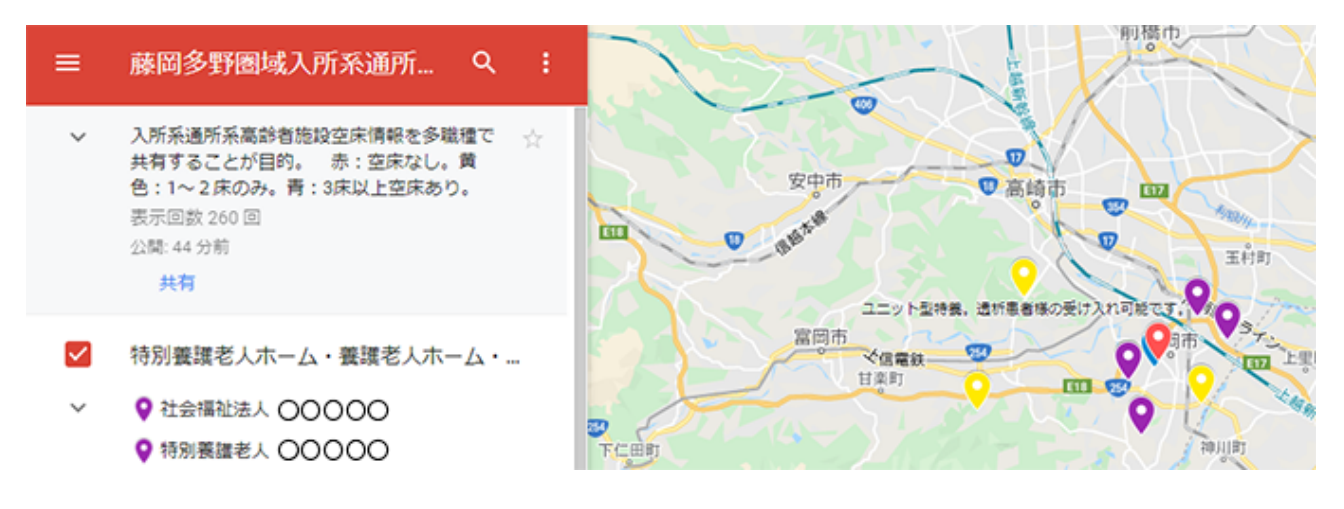

※上記の施設アイコンは、あくまで例です。